| FAQ                                               | 1  |
|---------------------------------------------------|----|
| What is alert module ?                            | 1  |
| How to prepare alert?                             |    |
| When alert is launched?                           | 1  |
| How to read data from database ?                  | 2  |
| How to define actions to do                       | 3  |
| How to refer to database data                     | 4  |
| How to preserve from sending the same alerts      | 5  |
| How to initiate alert?                            | 6  |
| How to trace alert activity                       | 7  |
| Configuration                                     |    |
| Others                                            | 10 |
| What should be inserted into "mail to" field      | 10 |
| Why I am unable to select application Extensions? | 10 |
| How pass arguments to concurrent request ?        | 10 |
| What is periodic set ?                            |    |
| Others questions                                  | 12 |
|                                                   |    |

### **FAQ**

#### What is alert module?

Alert is like a trigger in a database. You can define when and what have to be done. Easy to use and useful module.

### How to prepare alert?

Navigate to responsibility: Alert Manager (Menadżer alarmów) Run form: Alert -> Define ( Alarm->Definiowanie) Follow this procedure:

#### When alert is launched?

1/Periodically or after insert/update on database table.

2/

=run alert after every 10minutes from 0:00 to 23:00 everyday

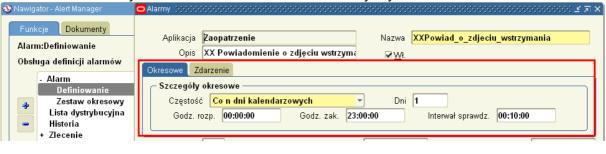

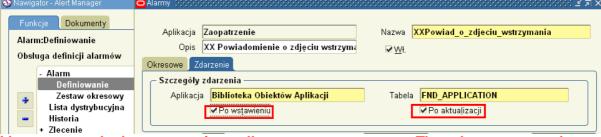

! be aware each alert processing calls concurrent program. Thus do not create alerts on large transaction tables to avoid system from overload.

#### How to read data from database?

Prepare sql statement.

Remarks:

- SQL statement have to include "into" clause
- Variables have to be prefixed by char "&"
- If you have to range use "creation\_date > sysdate-1" statement or similar
- Press Verify and run buttons to check whether SQL statement is valid

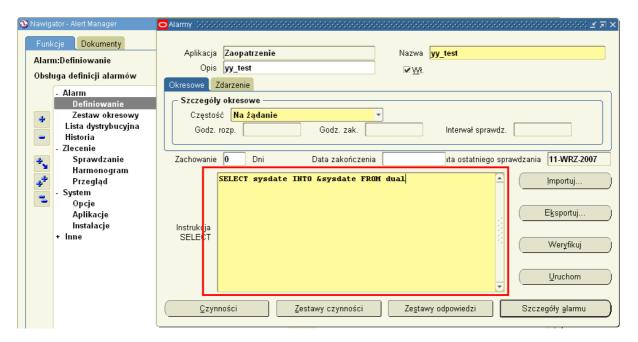

outputs are generated automatically.

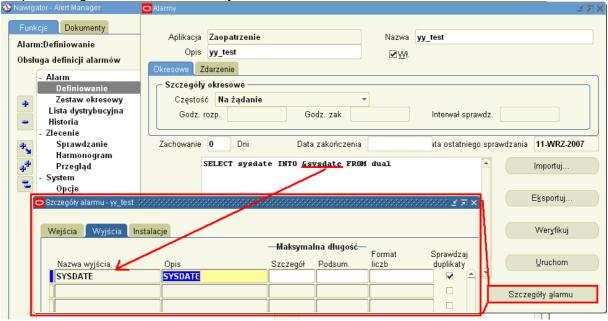

#### Remarks:

To ensure appriopriate set multiorg environment it is required to indicate operation units:

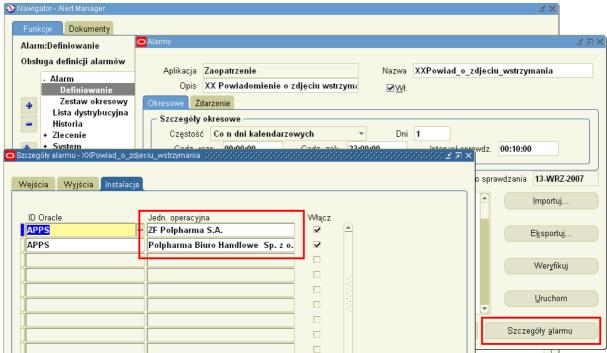

!Note: Even if operation unit is not used, you MUST insert at last one unit. It lets know views how to initialize environment.

#### How to define actions to do

Result of alert can be separate action or set of actions:

- Message (mostly usefull)
- Concurrent request
- Unix script
- SQL Statement

Typically alert consists of one message.

Action to do is definied in two steps:

- 1. Prepare action to do
- 2. Define order actions

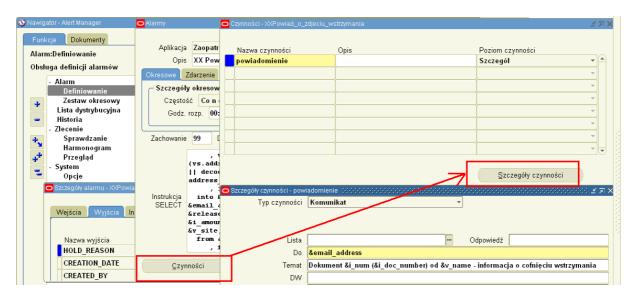

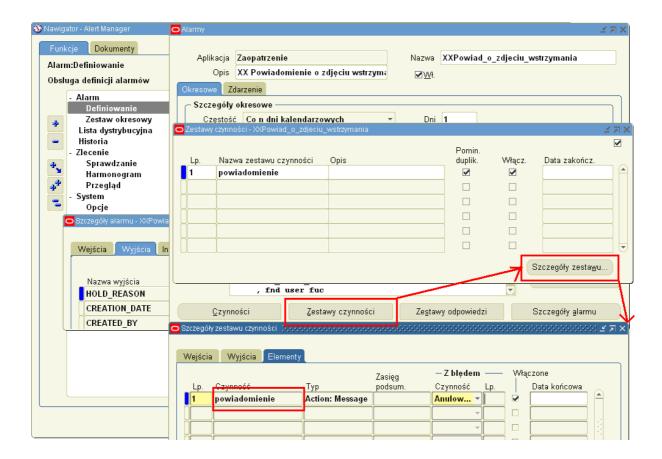

#### How to refer to database data

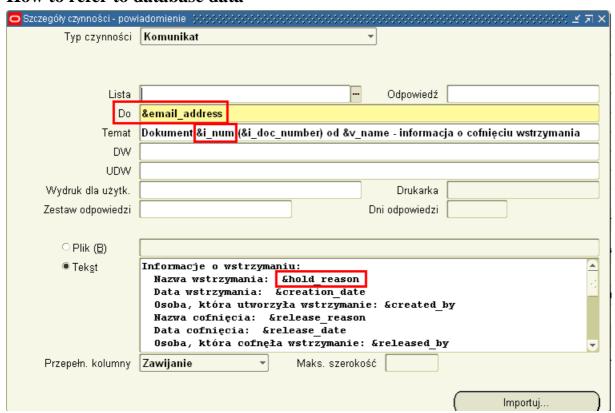

### How to preserve from performing the same data

Alert has internal mechanism that prevents from performing the same data again.

1. Define unique set of columns

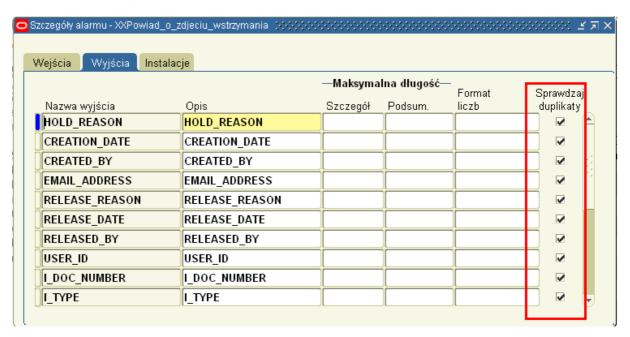

2. Select "Ignore duplicates"

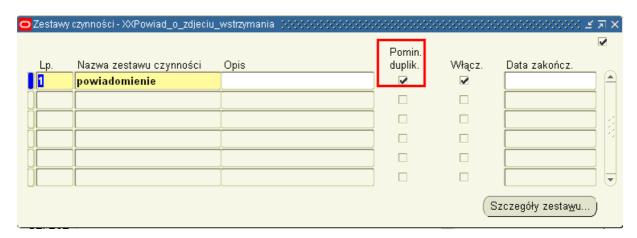

3. Define how long records should by stored in order to identify duplicates

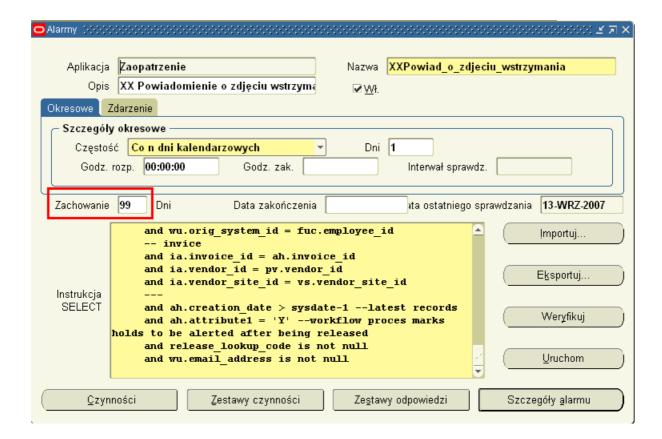

#### How to initiate alert?

It is not enough to create alert. You have also initiate alert in a way showed below:

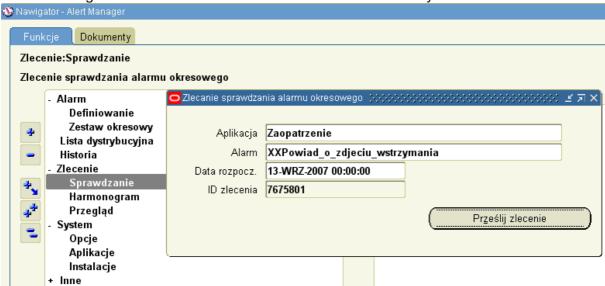

This function is also useful when you want to run alert immadietelly (for test purposes).

# How to trace alert activity (history)

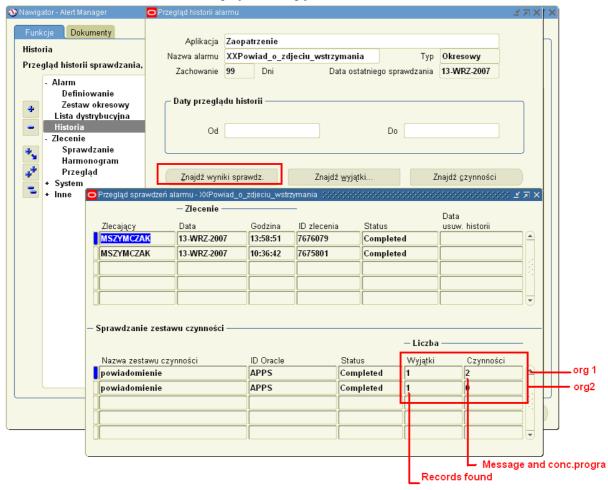

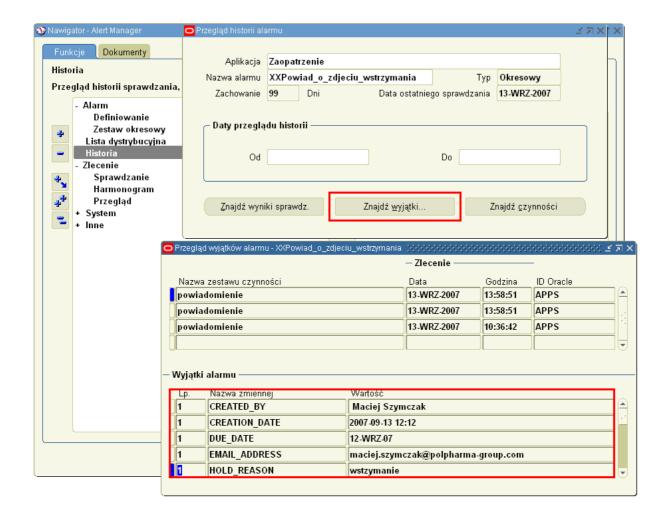

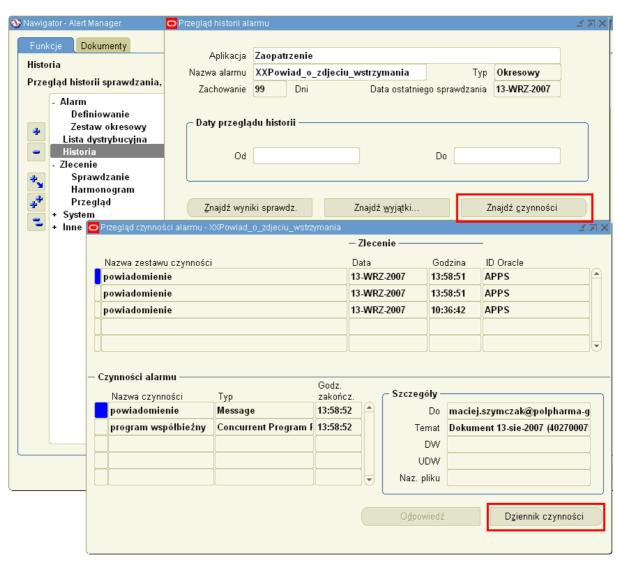

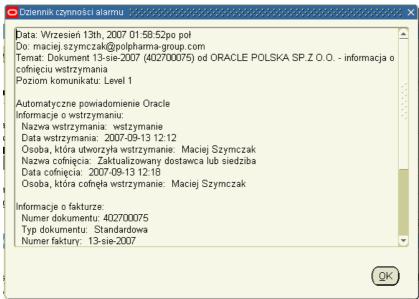

Also concurrent program is generated.

CONCURRENT\_PROGRAM\_NAME = ALECDC ((Sprawdzanie alarmu okresowego)

USER\_CONCURRENT\_PROGRAM\_NAME = ALR

### **Configuration**

Following programs have to be active:

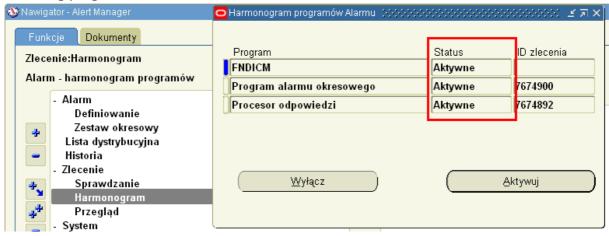

If you want to send emails, configure Notification mailer and system/options.

### **Others**

#### What should be inserted into "mail to" field

Insert here email address ( not user\_name, role\_name and so on ) Emal address obtain like this:

select wu.email\_address from wf\_users wu where wu.orig\_system = 'PER' and wu.orig\_system\_id =

# Why I am unable to select application Extensions?

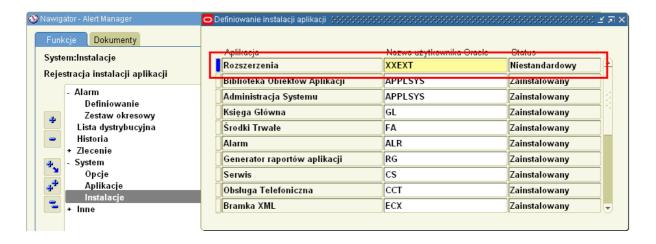

# How pass arguments to concurrent request?

Separate values with spaces. Type NULL when parameter is not required.

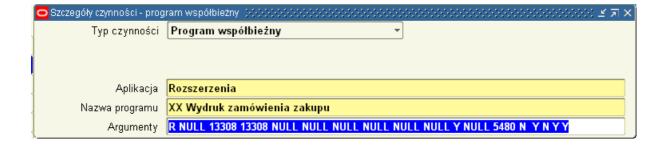

### What is periodic set?

Periodic set aggregates set of alerts.

It is not required use it.

It is good idea to group alerts in groups for clarity.

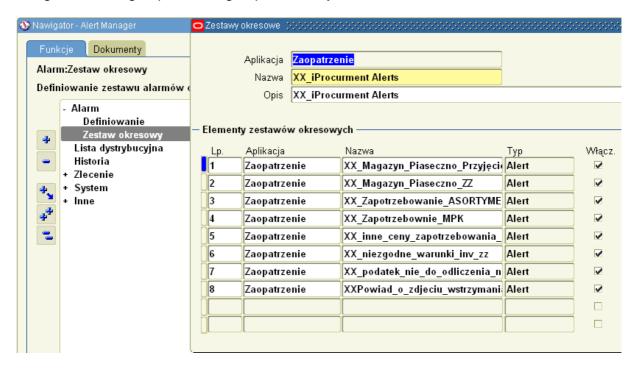

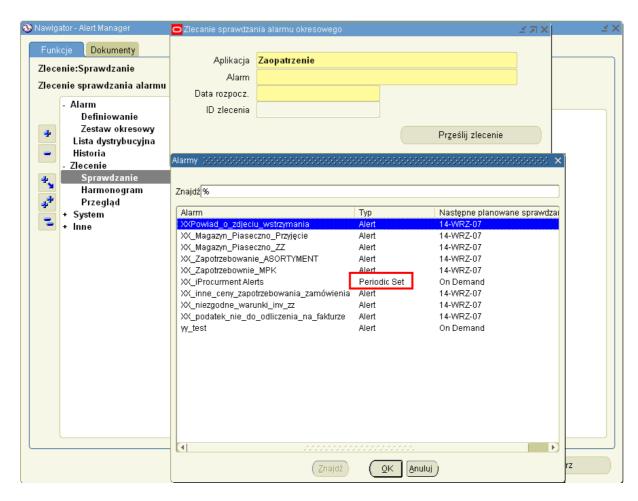

# Others questions

See help for more (available in polish)